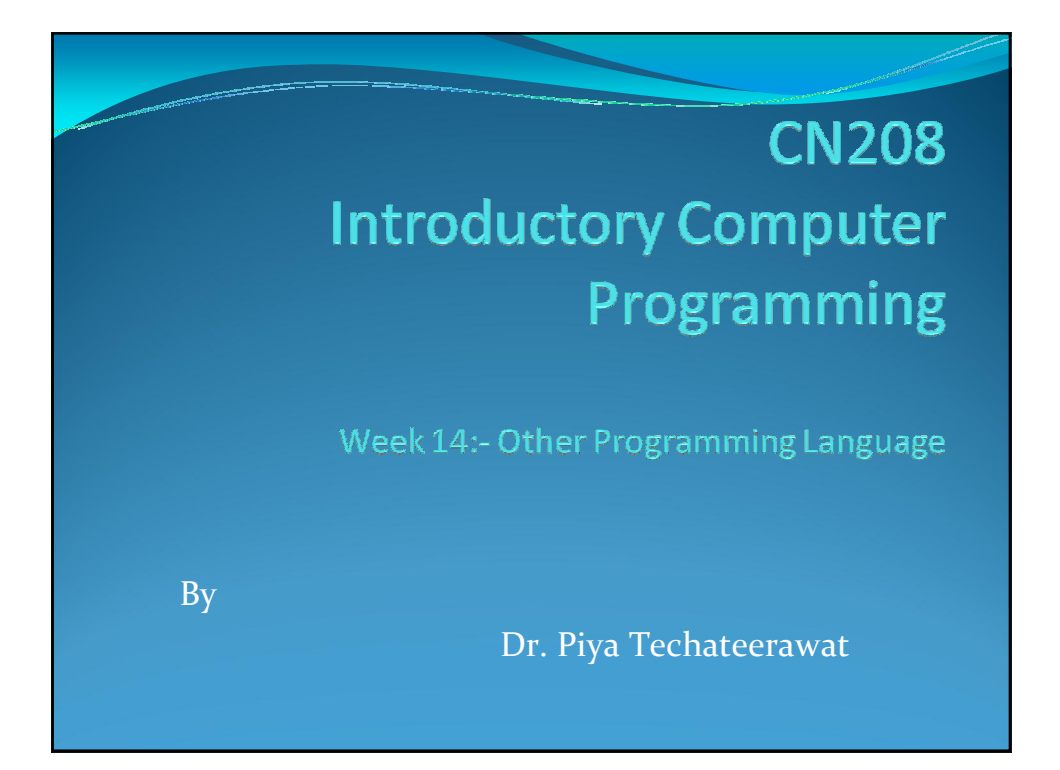

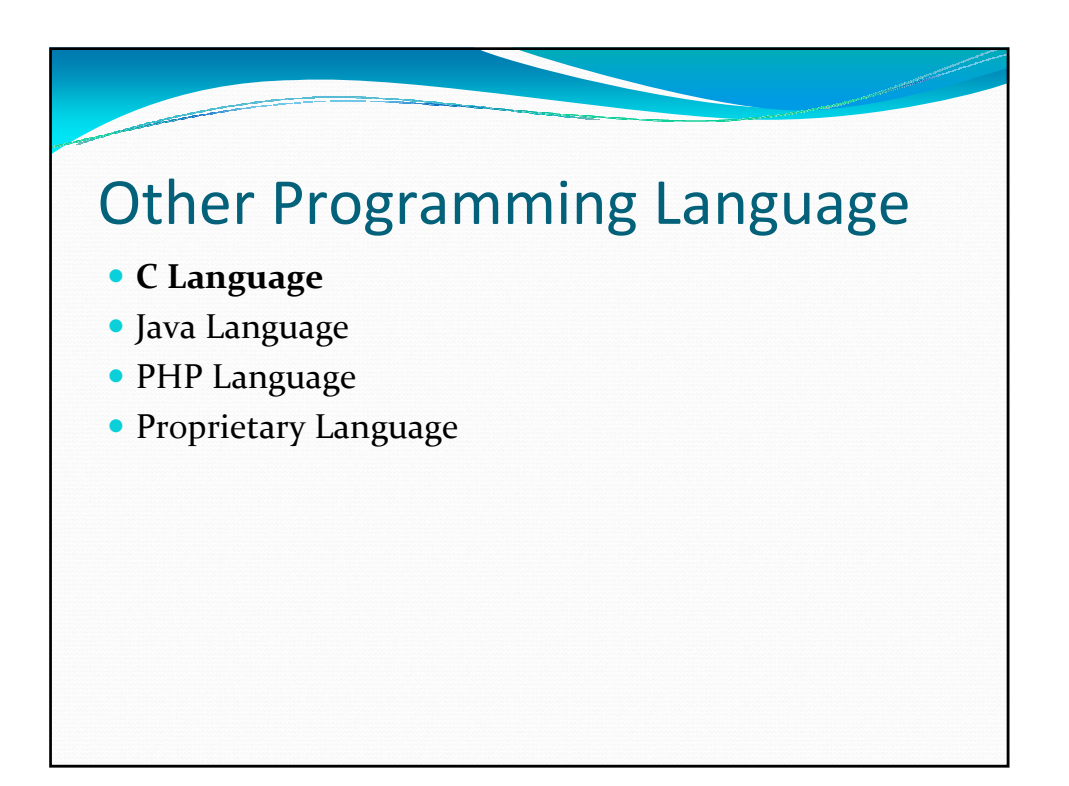

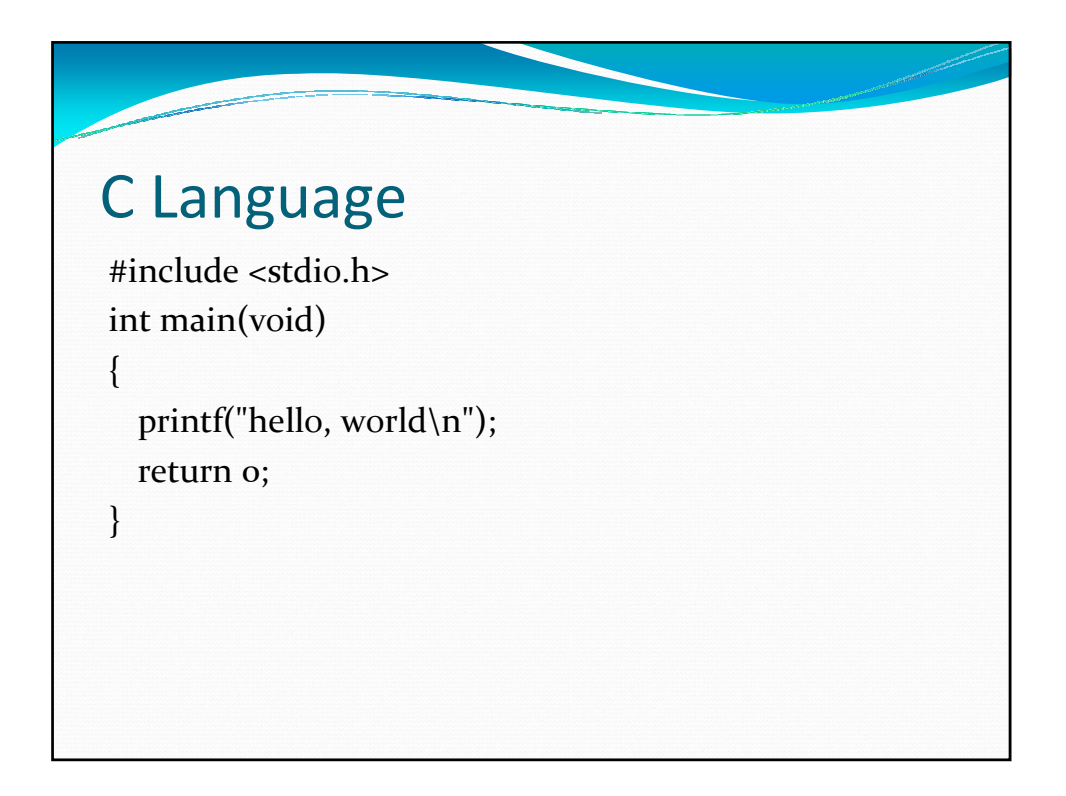

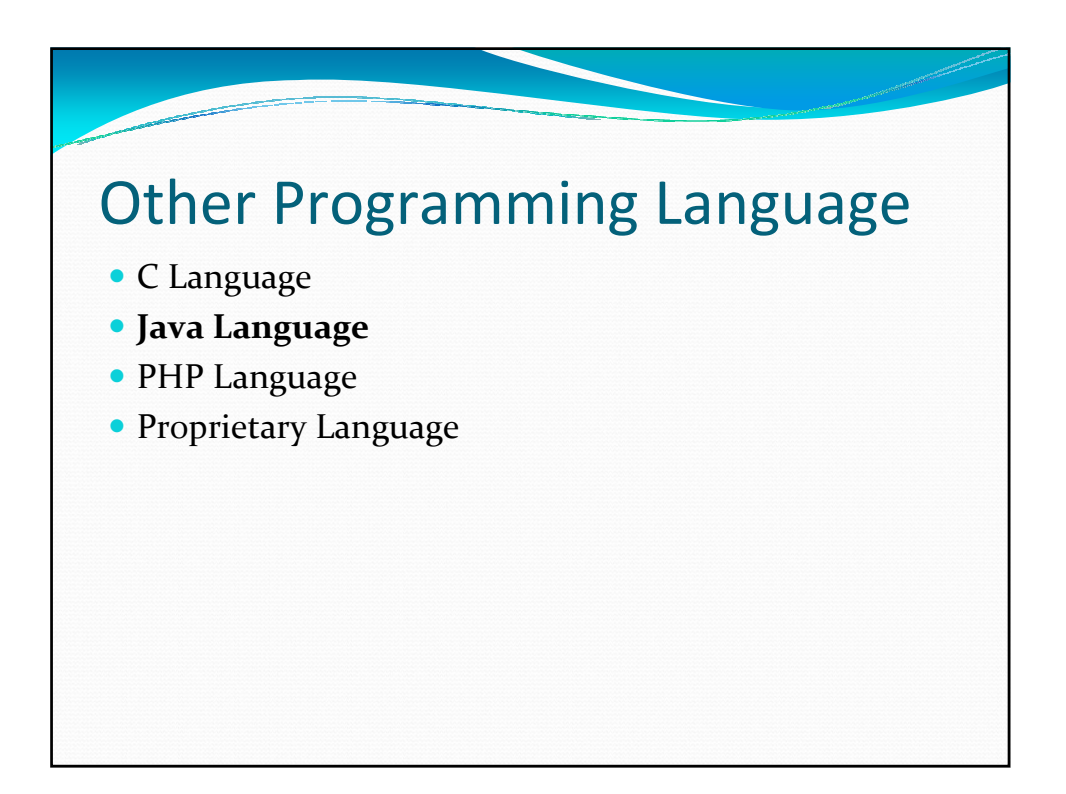

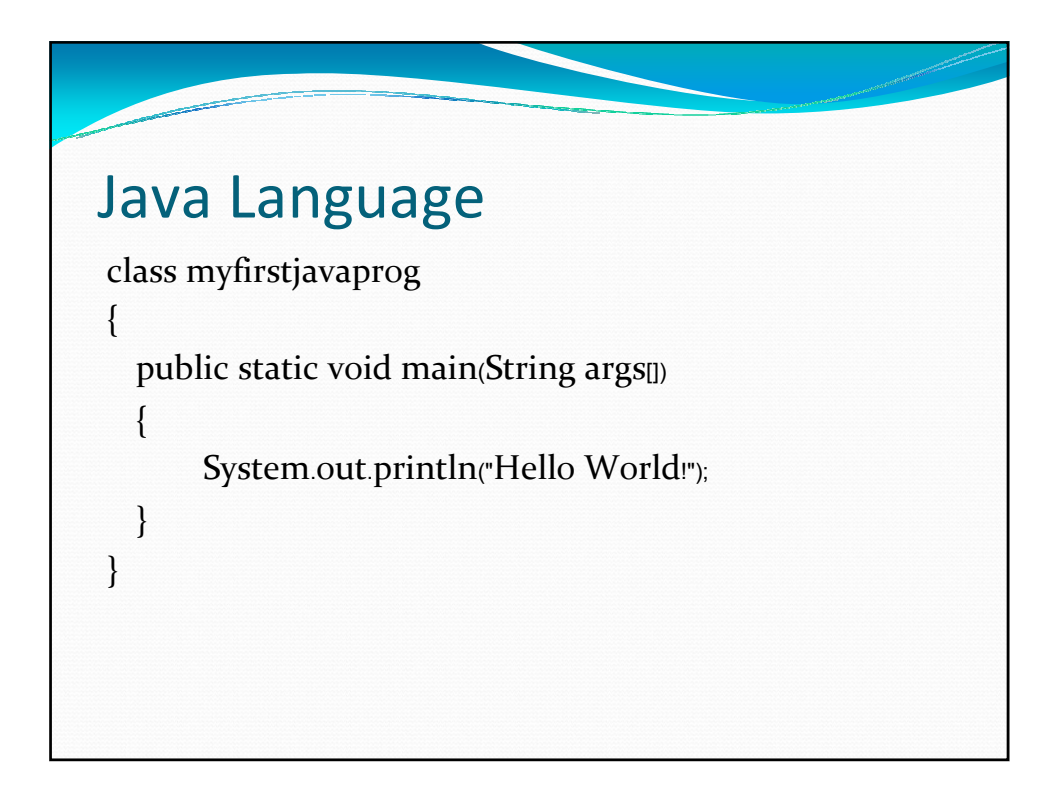

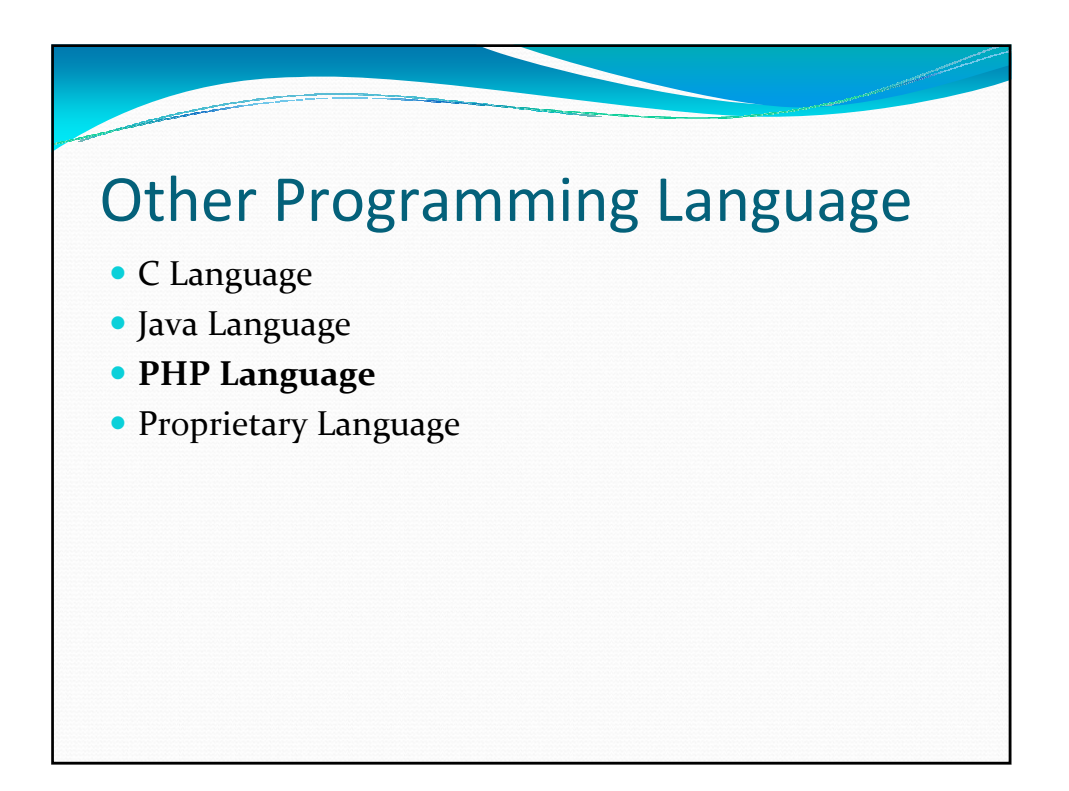

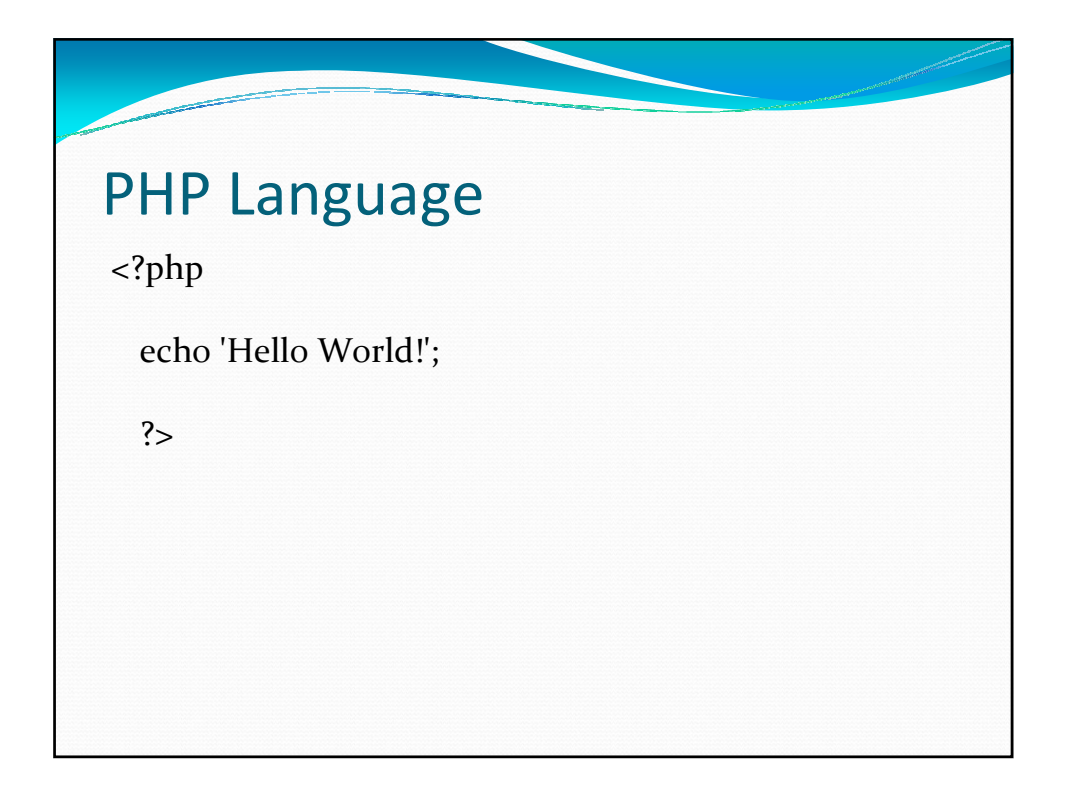

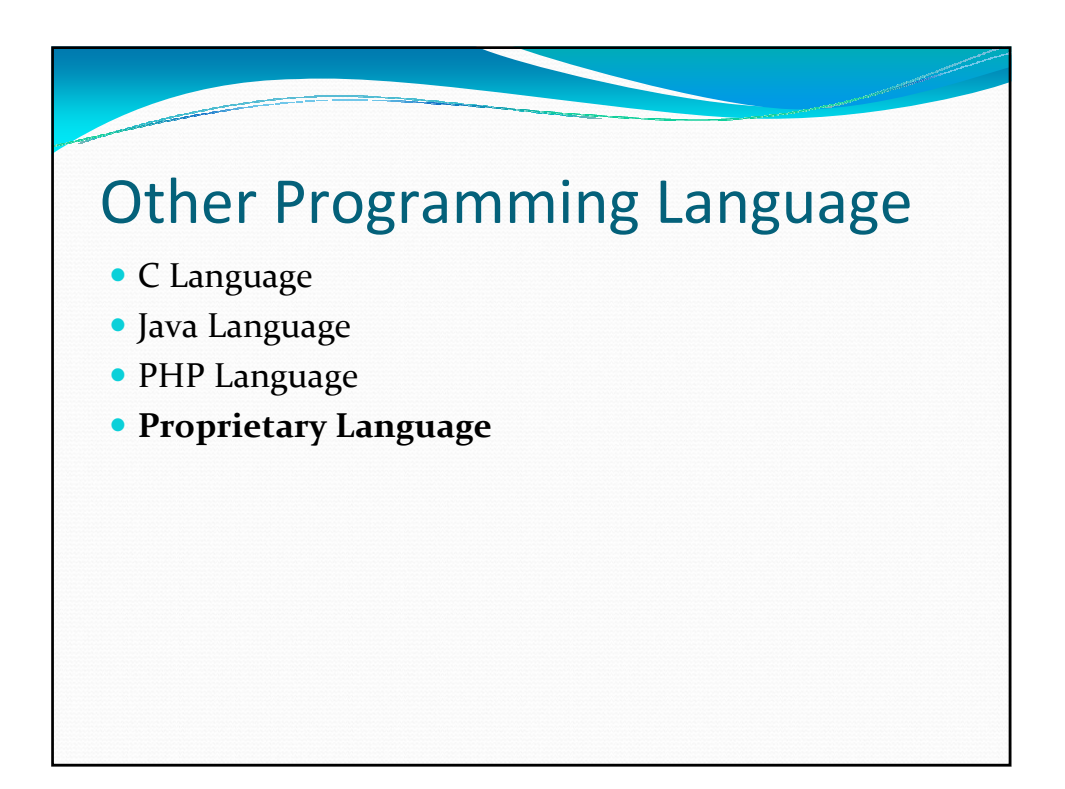

## Proprietary Language

Module Example Sub Main() System.Console.WriteLine("Hello World!") End Sub End Module

فسيسيب

Note: VB.NET

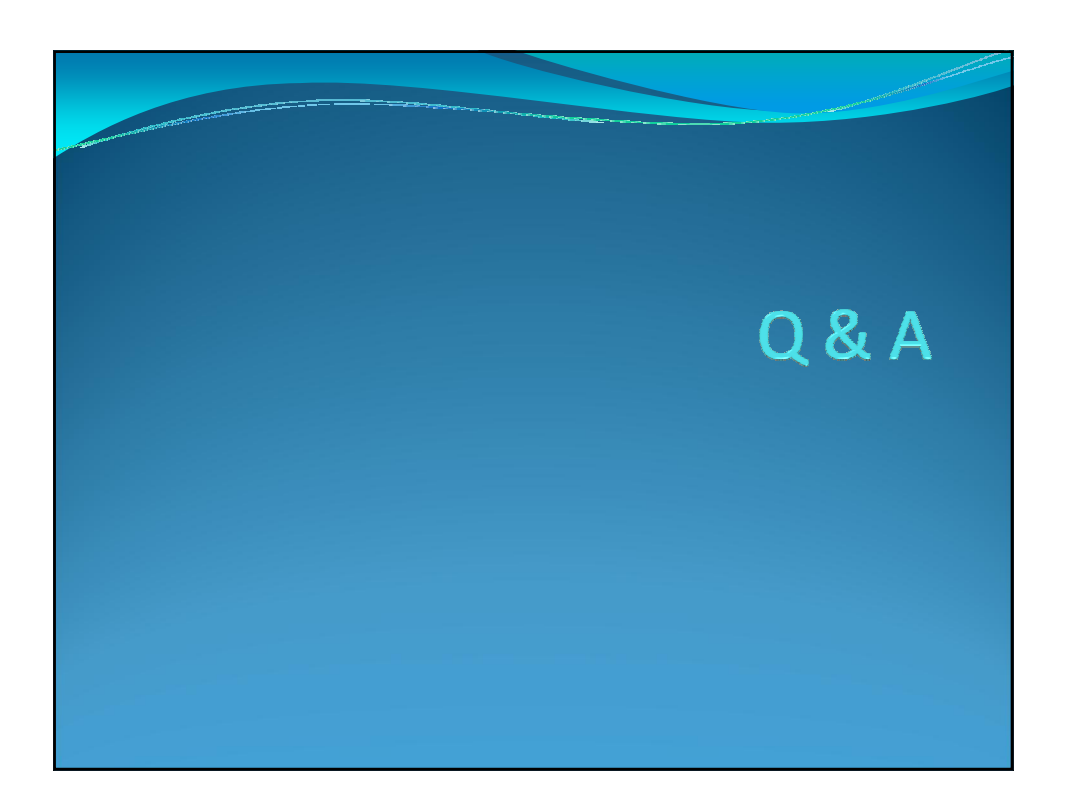